## $3$ 2005/4/27

Copyright (c) 2005, Creative Workspace - Ohiwa Lab. All rights reserved.

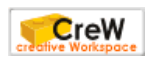

1

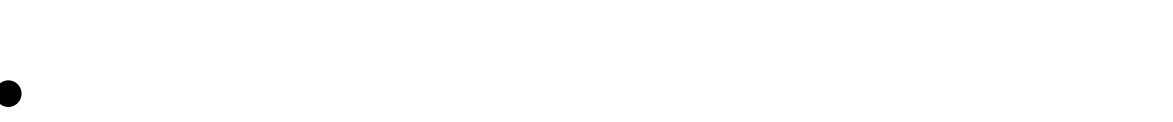

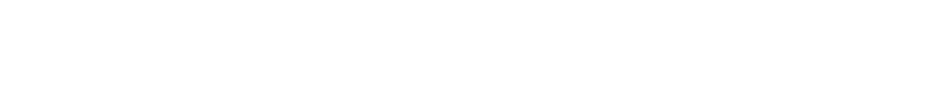

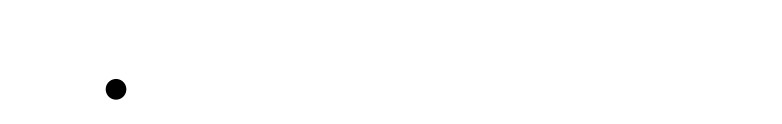

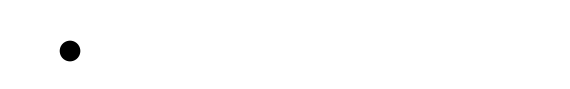

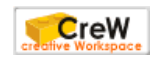

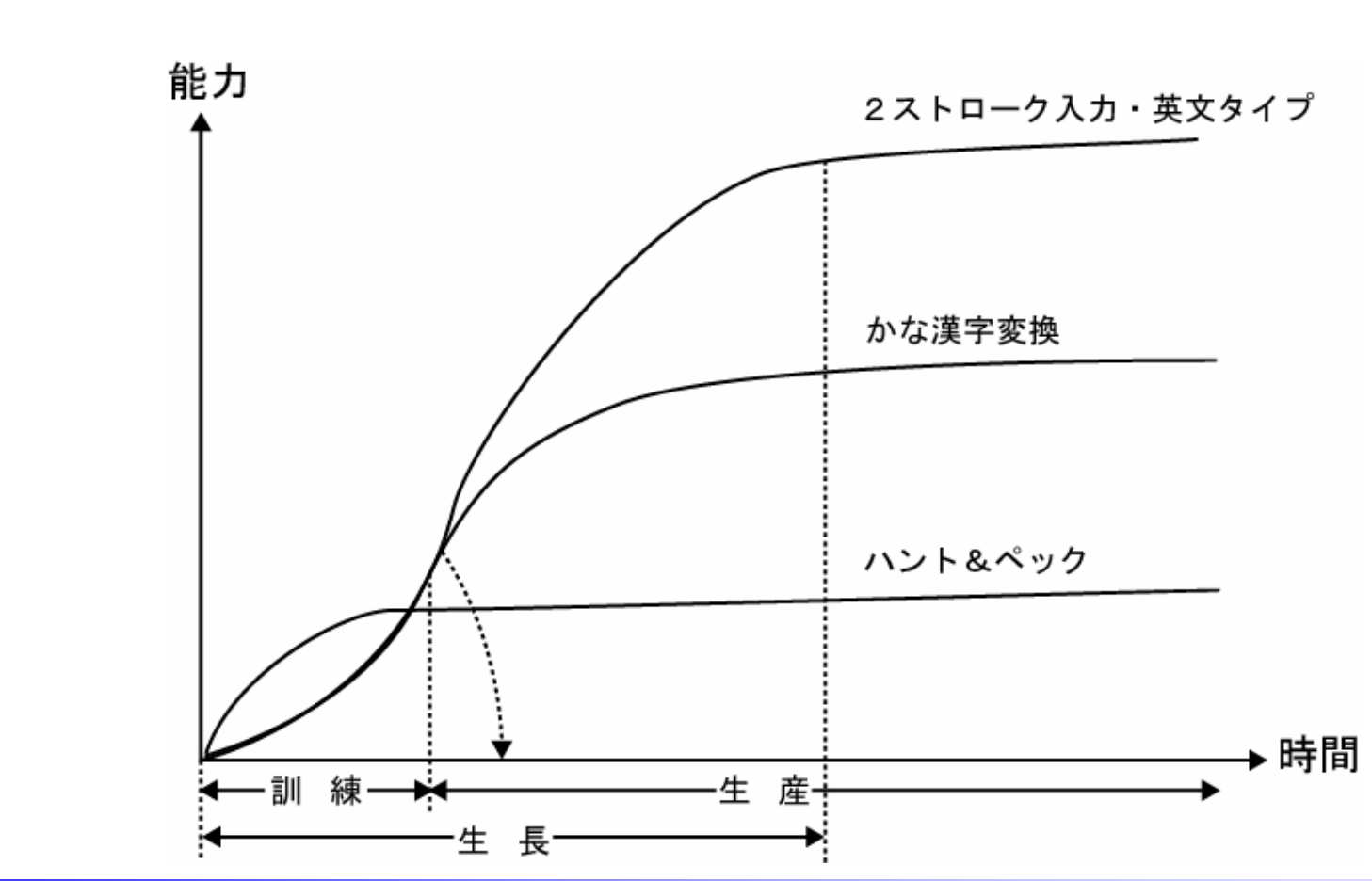

 $\bullet$ 

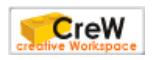

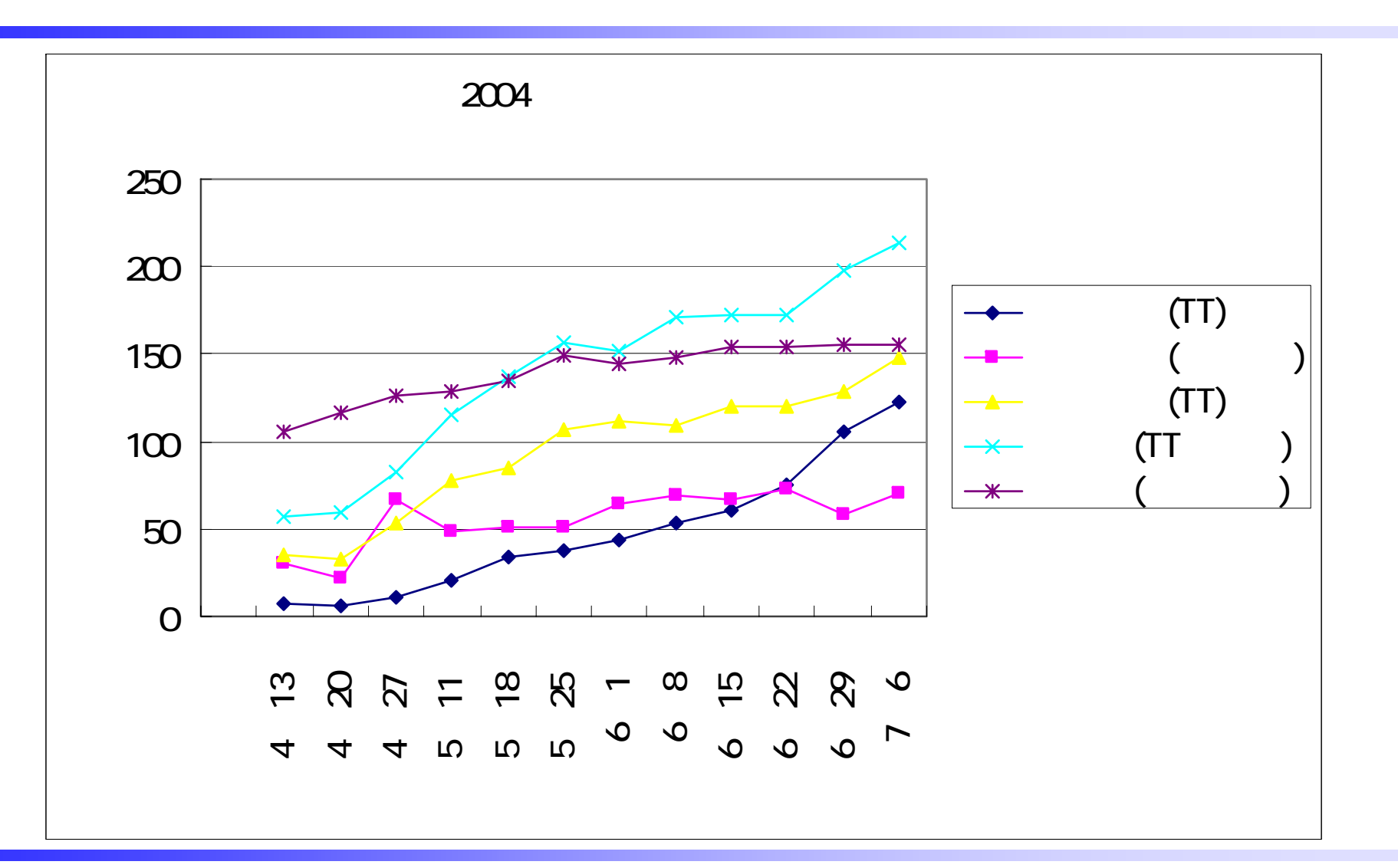

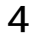

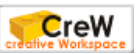

• Unix  $\blacksquare$ 

•

•

•

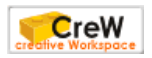

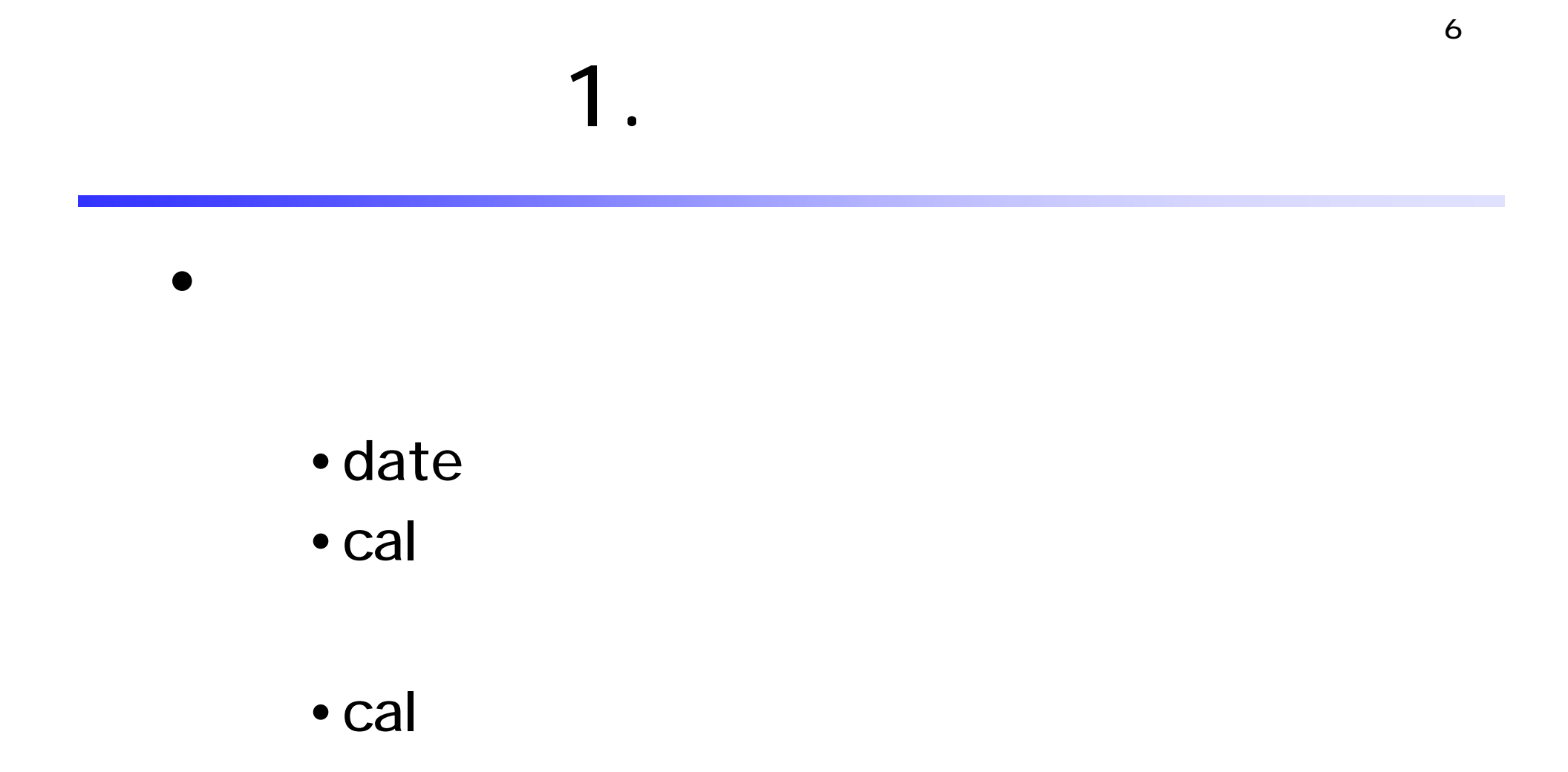

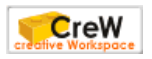

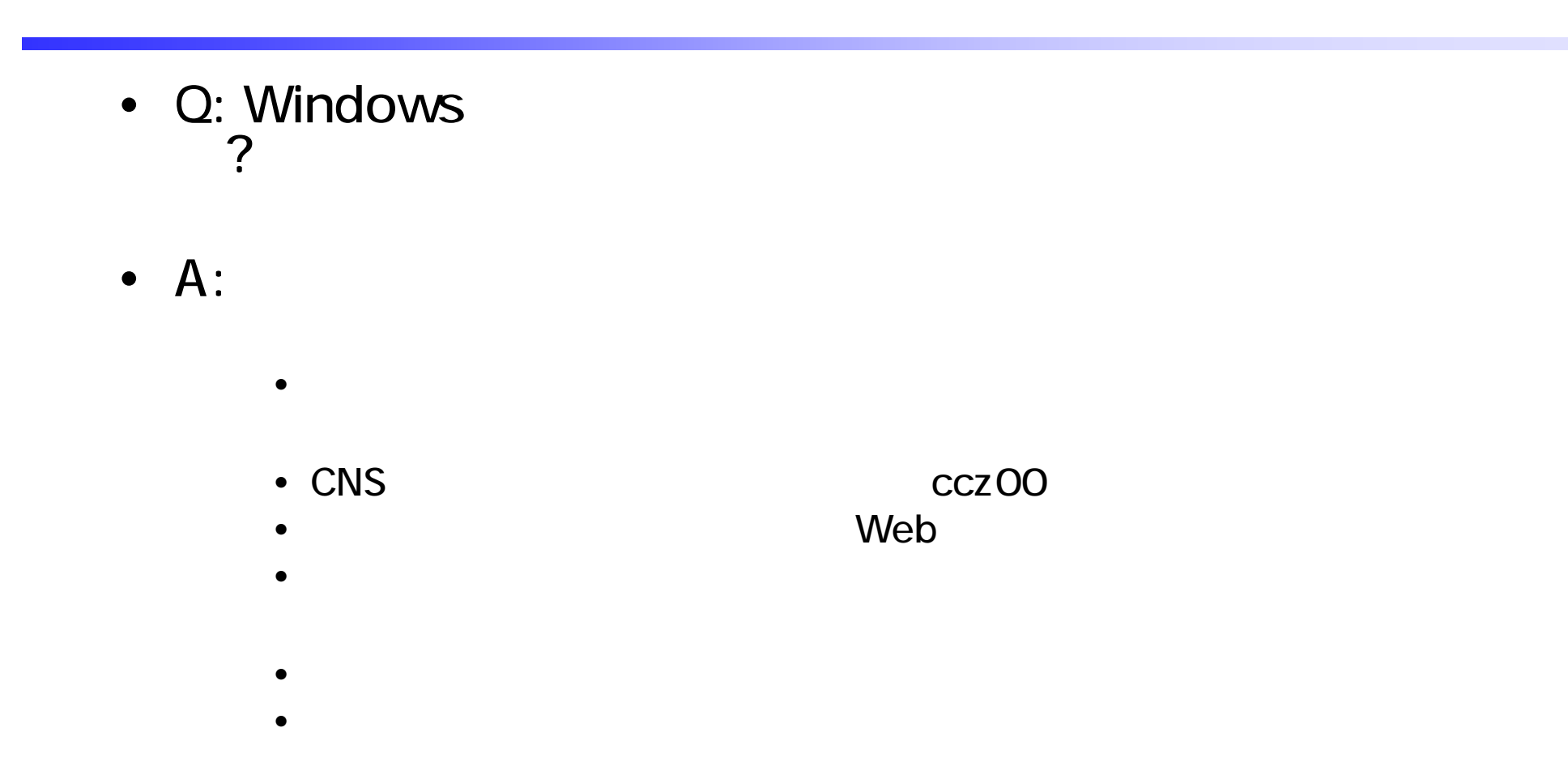

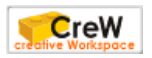

 $\bullet$ 

•

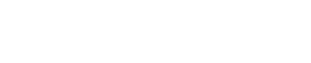

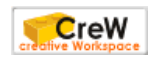

## 3.

 $\bullet$ 

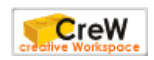

9

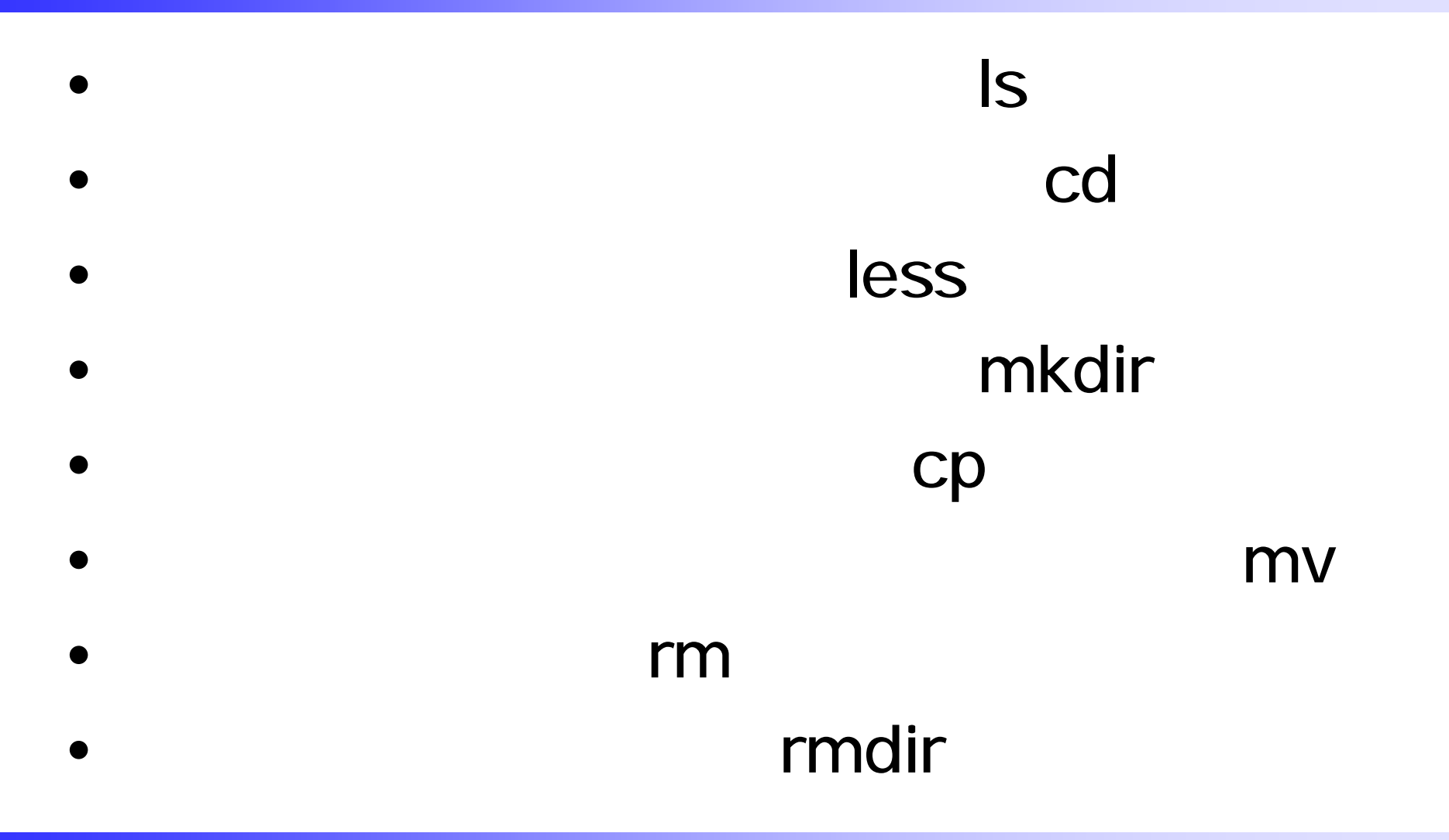

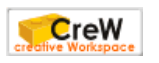

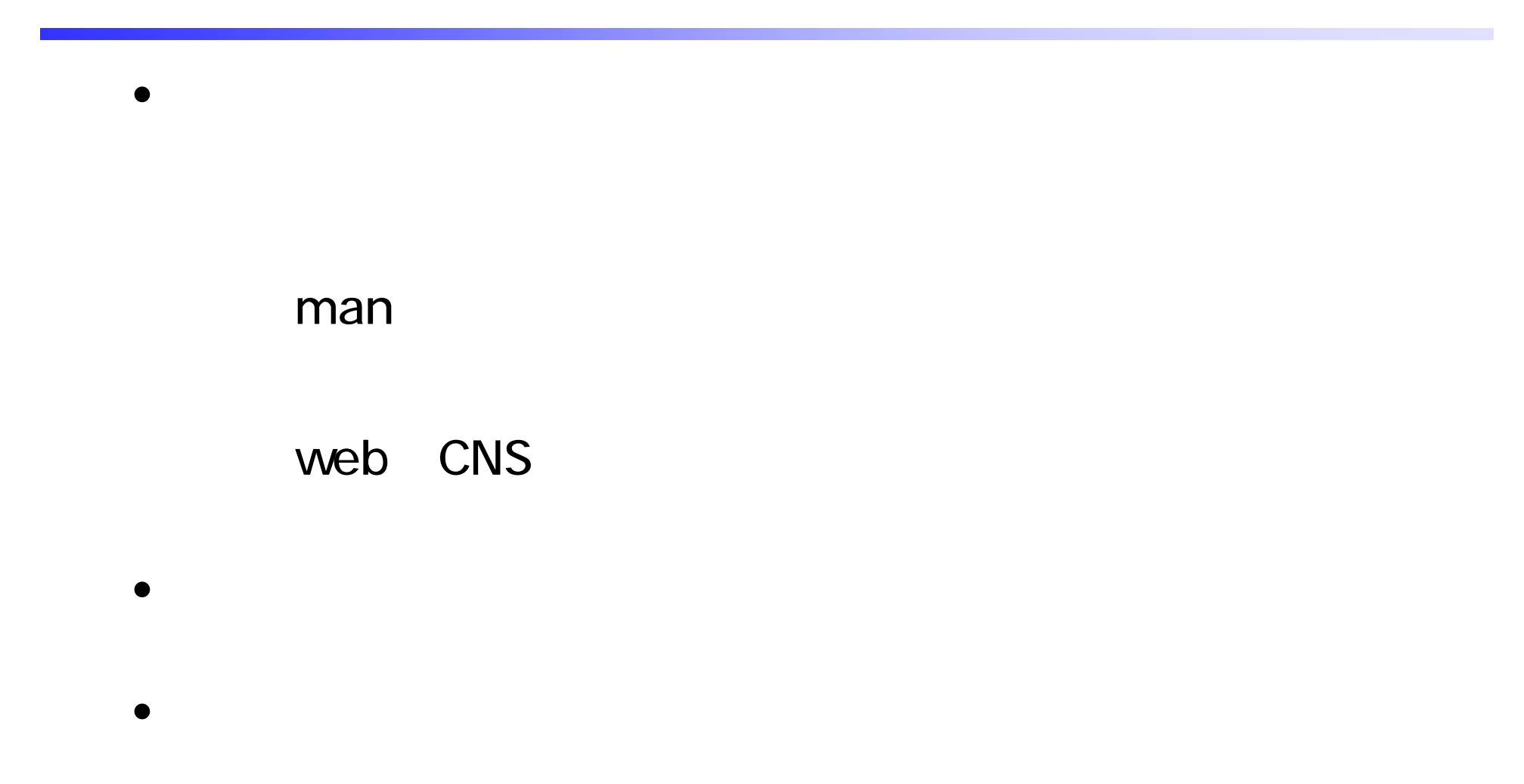

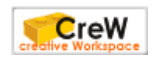

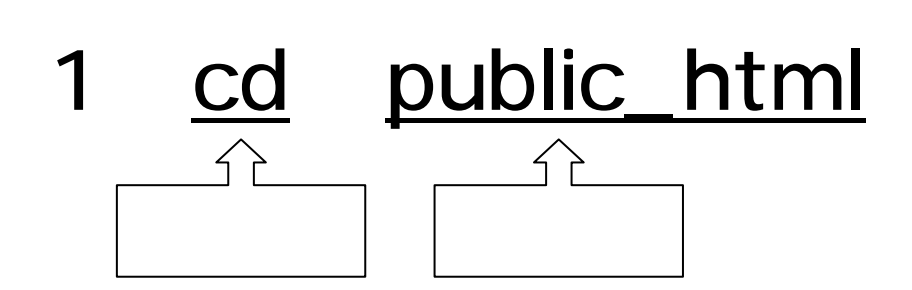

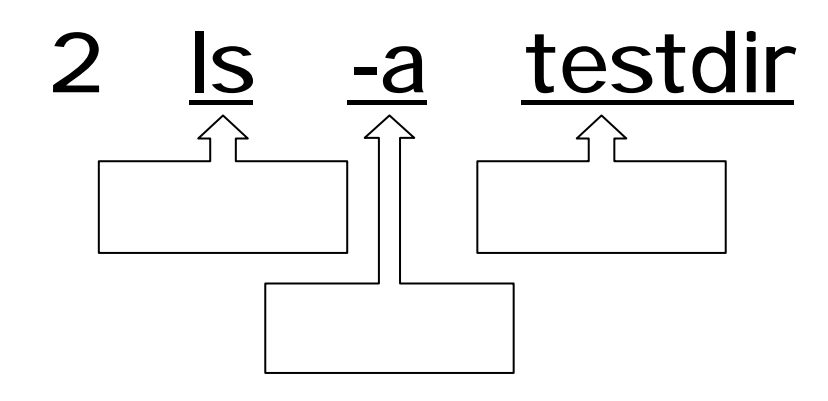

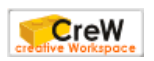

- Q:  $\bullet$  Q:
- A:  $\bullet$  A:

•

•

•

**CreW** 

## ISBN: 4413041178

•

•

さい しょうしょう

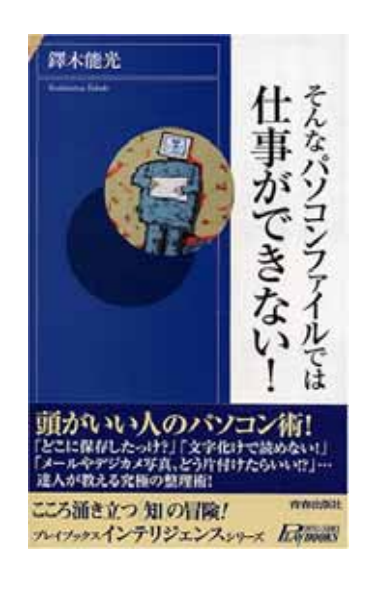

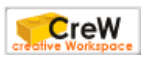

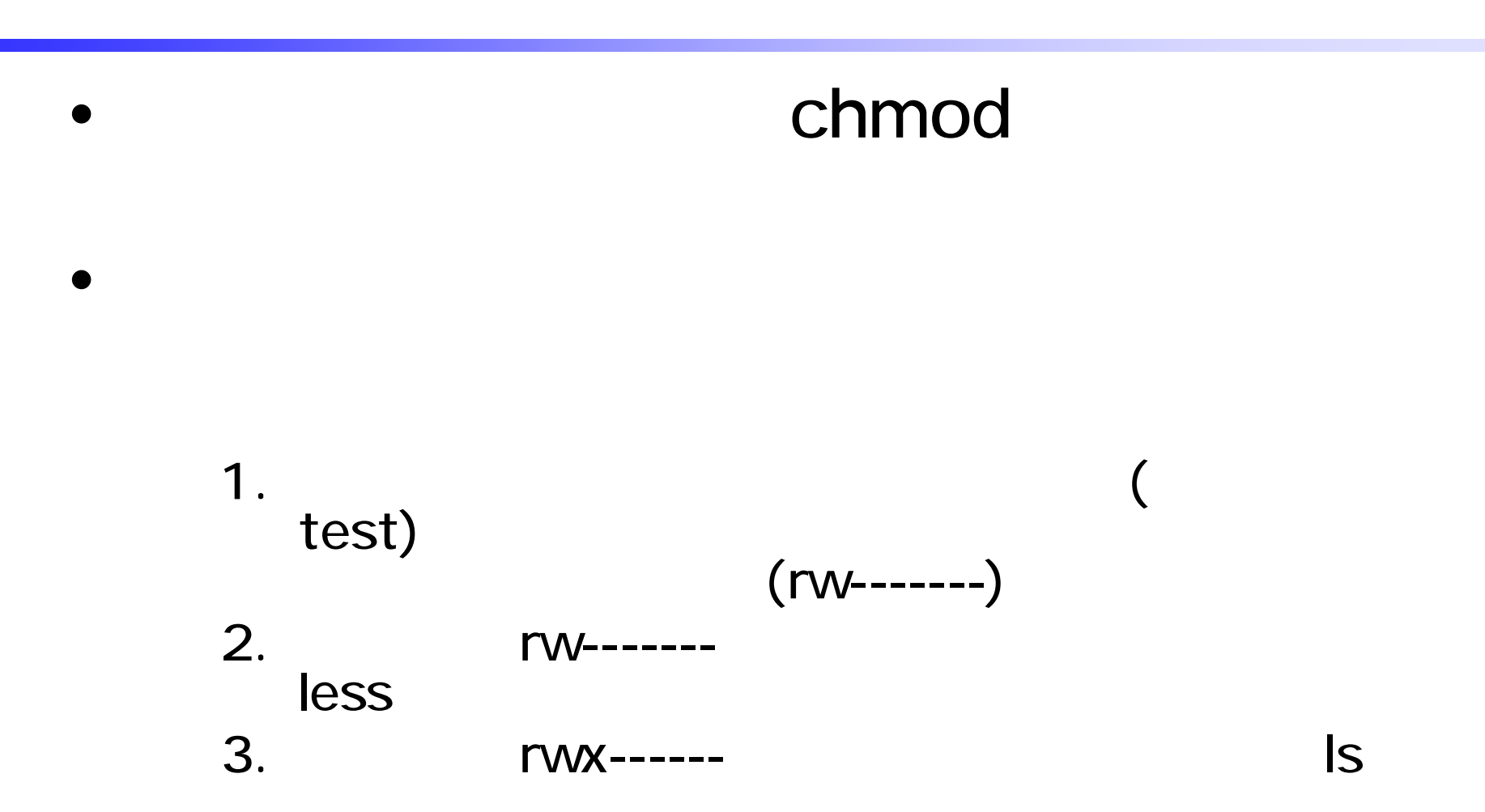

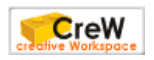